### **BAB II**

# **TINJAUAN PUSTAKA**

#### **2.1 Kerangka Teoritis**

#### **2.1.1 Pengertian Penelitian Pengembangan**

Pengembangan adalah suatu proses perancanaan pembelajaran secara benar, dan terpadu dalam rangka untuk menetapkan segala sesuatu yang akan dilaksanakan dalam proses kegiatan belajar dengan memperhatikan kemampuan peserta didik. Sujadi dalam (Tatik Surtati & Edi Irawan, 2017:6) menyatakan pengembangan adalah suatu proses dan langkah – langkah untuk mengembangan suatu produk baru, menyempurnakan produk yang telah ada dan dapat dipertanggungjawabkan. Setyosari (2016 : 277) mendefinisikan pengembangan adalah suatu proses yang dipakai untuk mengembangkan dan mengevaluasi produk pendidikan. Sementara (Triansyah, 2020: 3) menyatakan metode penelitian pengembangan adalah metode penelitian yang digunakan untuk menciptakan produk tertentu dan menguji keefektifan produk tersebut. Selanjutnya (Wasis Dwiyogo 2009), mengemukakan bahwa penelitian dan pengembangan merupakan jenis penelitian yang berorientasi pada produk. Melalui penelitian dan pengembangan diharapkan dapat menjembatani kesenjangan penelitian yang lebih banyak menguji teori ke arah menghasilkan produk-produk yang dapat digunakan langsung oleh pengguna.

Menurut Undang-Undang Republik Indonesia Nomor 18 Tahun 2002 pengembangan adalah kegiatan ilmu pengetahuan dan teknologi yang bertujuan memanfaatkan kaidah dan teori ilmu pengetahuan yang telah terbukti kebenarannya untuk meningkatkan fungsi, manfaat, dan aplikasi ilmu pengetahuan dan teknologi yang ada, atau menghasilan teknologi baru. Berdasarkan pendapat para ahli diatas dapat disimpulkan bahwa pengembangan adalah suatu usaha yang terencana untuk membuat suatu produk baru maupun mengembangkan produk lama agar semakin berkembang dan bermanfaat dari sebelumnya.

Metode yang digunakan dalam pengembangan ini adalah metode penelitian dan pengembangan atau *Reseach and Devolopment* (R&D). *Research and Development* (Penelitian dan Pengembangan) merupakan metode penelitian untuk mengembangkan dan menguji produk yang nantinya akan dikembangkan dalam dunia pendidikan. Terdapat berbagai macam model penelitian yang dapat dijadikan sebagai acuan dalam penelitian *Research and Development* ini, berikut ini macammacam model yang digunakan dalam penelitian dan pengembangan.

a. Model Pengembangan Borg dan Gall

Model pengembangan ini menggunakan alur air terjun (*waterfall*) pada tahap pengembangannya. Model pengembangan Borg dan Gall ini memiliki tahap-tahap yang relatif panjang karena terdapat 10 langkah pelaksanaan: (1) penelitian dan pengumpulan data (*research and information colleting*), (2) perencanaan (*planning*), (3) pengembangan draft produk (*develop preliminary form of product*), (4) uji coba lapangan (*preliminary field testing*), (5) penyempurnaan produk awal (*main product revision*), (6) uji coba lapangan (*main field testing*), (7) menyempurnakan produk hasil uji lapangan (*operational product revision*), (8) uji pelaksanaan lapangan (*operasional field testing*), (9) penyempurnaan produk akhir (*final product revision*), dan (10) diseminasi dan implementasi (*disemination and implementation*) (Hamdani, 2011).

b. Model Pengembangan 4D (Thiagarajan, 1974)

Model pengembangan ini terdiri dari empat tahap pengembangan. Tahap pertama *Define* atau sering disebut sebagai tahap analisis kebutuhan, tahap kedua adalah *Design* yaitu menyiapkan kerangka konseptual model dan perangkat pembelajaran, lalu tahap ketiga *Develop*, yaitu tahap pengembangan melibatkan uji validasi atau menilai kelayakan media, dan terakhir adalah tahap *Disseminate*, yaitu implementasi pada sasaran sesungguhnya yaitu subjek penelitian.

c. Model Pengembangan ADDIE

Model pengembangan ini terdiri dari lima tahapan pengembangan. Model yang melibatkan tahap-tahap pengembangan model dengan lima langkah/fase pengembangan meliputi, *Analysis*, *Design*, *Development or Production, Implementation, dan Evaluations.*

Diantara model-model pengembangan yang ada saat ini, model pengembangan yang digunakan dalam penelitian ini adalah model pengembangan Richey dan Klein dalam Sugiyono (2015:39) menyatakan *"The focus of Design and Development Research can be on fron-end analiysis. Planning, Production, and Evaluation* (PPE). Fokus dari perancangan dan penelitian pengembangan bersifat analisis dari awal sampai akhir, yang meliputi Perancangan, Produksi, dan Evaluasi.

# **2.1.2 Media Pembelajaran**

### **1. Pengertian Media Pembelajaran**

Media berasal dari bahasa latin (*Medium)* yang berarti antara atau perantara, yang merujuk pada sesuatu yang dapat menghubungkan informasi antara sumber dan penerima informasi. Media memiliki arti teknologi *(alat pembawa pesan yang* dipakai untuk keperluan pembelajaran. Sementara pembelajaran adalah suatu kegiatan yang melibatkan seseorang dengan tujuan untuk mendapatkan pengetahuan, dan keterampilan. Media pembelajaran merupakan suatu teknologi pembawa pesan yang dapat digunakan untuk keperluan pembelajaran serta merupakan sarana fisik untuk menyampaikan materi pelajaran. (Syaiful Bahari & Azwan Zain, 2020:121) Menyatakan media pembelajaran adalah alat bantu apa saja yang dapat dijadikan sebagai penyalur pesan agar tercapai tujuan pembelajaran. dan Mustaqim (2016 : 37) mengemukakan bahwa Media pembelajaran merupakan suatu alat pengantar atau perantara yang memiliki fungsi menyalurkan pesan atau informasi dari guru kepada peserta didik dengan tujuan proses pembelajaran yang efektif dan efisien dapat tercapai.

Berdasarkan pendapat di atas dapat disimpulkan, bahwa media pembelajaran adalah alat bantu dengan berbagai bentuk baik bentuk visual, audio, serta audio visual yang berisikan materi pelajaran yang digunakan oleh pendidik dalam proses belajar sehingga pembelajaran akan lebih menarik perhatian peserta didik.

## **2. Manfaat Media Pembelajaran**

Media pembelajaran memiliki manfaat, yaitu untuk memperjelas penyampaian pesan agar mudah dipahami. Dengan media pembelajaran yang tepat serta memiliki variasi yang unik dapat mengatasi sikap pasif yang ada dalam diri siswa, serta dapat mengarah pada persepsi yang sama dalam suatu masalah. Dalam proses belajar mengajar peserta didik, terdapat manfaat yang didapat dalam menggunakan media pemebalajaran yaitu sebagai berikut:

- a. Pembelajaran akan lebih menarik perhatian peserta didik sehingga dapat menumbuhkan motivasi belajar.
- b. Bahan pembelajaran akan lebih jelas maknanya sehingga dapat lebih dipahami oleh peserta didik dan memungkinkannya menguasai dan mencapai tujuan pembelajaran.
- c. Metode mengajar akan bervariasi, tidak semata mata komunikasi verbal melalui penurunan kata-kata oleh guru, sehingga peserta didik tidak bosan dan tidak kehabisan tenaga kalua mengajar setiap jam pelajaran.
- d. Peserta didik dapat lebih banyak melakukan kegiatan belajar sebab tidak hanya mendengarkan penjelasan dari guru, tetapi juga aktivitas lain seperti mengamati, melakukan, mendemonstrasikan dan lain-lain.

# **3. Fungsi Media Pembelajaran**

Media pembelajaran memiliki fungsi seperti yang dikemukakan oleh Azhar Arsyad (2019: 20) yaitu:

- 1. Fungsi atensi menarik dan mengarahkan perhatian siswa
- 2. Fungsi afektif media visual dapat terlihat dari tingkat kenikmatan siswa ketika belajar
- 3. Fungsi kognitif dapat memperlancar pencapaian tujuan guna memahami serta mengingat informasi secara visual
- 4. Fungsi kompensatoris membantu peserta didik yang memiliki kekurangan dalam membaca untuk mengolah informasi berbentuk teks.

Disisi lain menurut ( Pradani & Aziza, 2019:49) menyatakan media dalam proses pembelajaran memiliki beberapa fungsi, antara lain :

- a. Melampaui batasan dalam ruang kelas, artinya penggunaan media yang tepat, memungkinkan semua objek dalam proses pembelajaran dapat disajikan kepada peserta didik.
- b. Memungkinkan terjadinya interaksi langsung peserta didik dengan lingkungan.
- c. Memberikan solusi terhadap keterbatasan pengalaman yang dimiliki peserta didik, artinya jika peserta didik tidak mungkin dibawa ke objek secara langsung, makanya penggunaan media memungkinkan objek yang dibawa ke peserta didik.
- d. Menanamkan konsep dasar yang benar, realistis, dan konkrit.
- e. Membangkitkan keinginan dan minat belajar peserta didik.
- f. Membangkitkan motivasi serta membantu peserta didik untuk belajar mandiri.

# **2.1.3 Media Pembelajaran Berbasis Nearpod**

# **1. Pengertian Aplikasi Nearpod**

Nearpod merupakan sebuah aplikasi untuk pembelajaran *offline* maupun *online* yang memungkinkan untuk peserta didik dan guru dapat berinteraksi secara langsung maupun tidak langsung. Nearpod dapat diakses oleh setiap pengguna melalui perangkat iOS maupun android. Penggunaan nearpod bisa diakses melalui jaringan internet dan mampu terhubung dengan berbagai aplikasi digital yang mendukung satu sama lain. Platform nearpod menyediakan pembelajaran interaktif yang beragam kepada peserta didik. Terdapat tiga pilihan peran yang dapat diterapkan menggunakan nearpod, yaitu peserta didik (*students*), guru (*teacher*), dan pengelola (*administrators*).

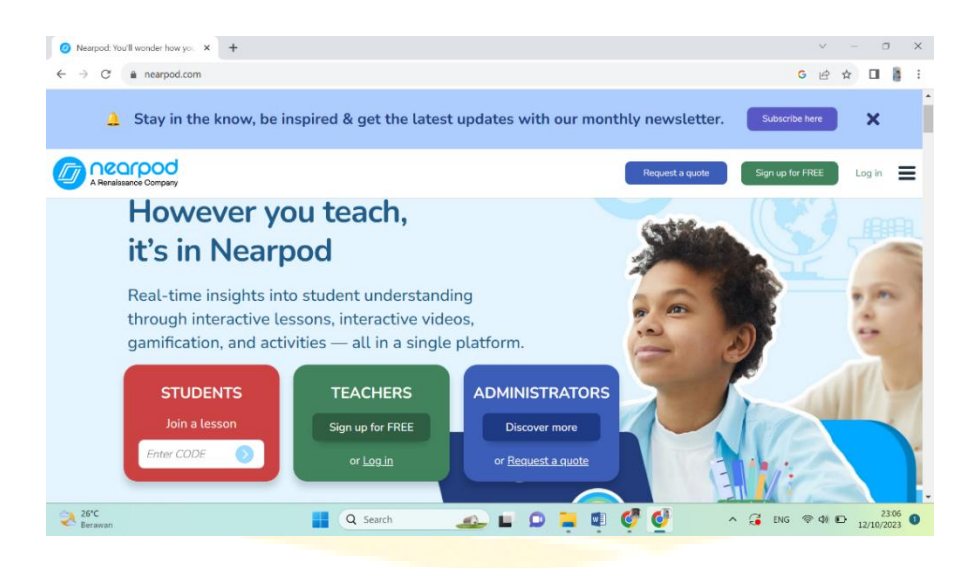

# **Gambar 2.1 Tampilan Platfrom Nearpod Sumber : www.nearpod.com**

Pada aplikasi nearpod yang perlu membuat akun hanyalah guru saja. Para peserta didik hanya perlu mengakses pembelajaran yang telah di sediakan guru pada aplikasi nearpod. Peserta didik tidak perlu membuat akun dan melakukan penyusunan pembelajaran seperti guru. Peserta didik hanya perlu mengakses kode kelas atau link yang telah diberikan oleh guru, dan untuk selanjutnya sudah dapat melakukan pembelajaran secara mandiri.

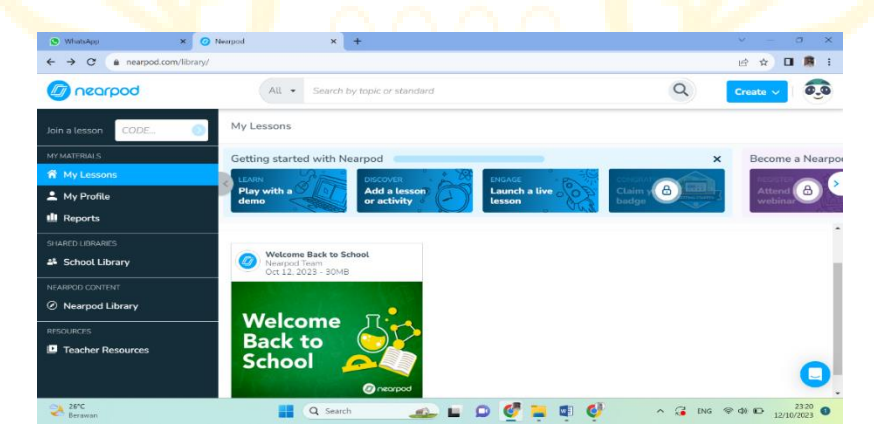

**Gambar 2.2 Tampilan Utama Nearpod Sumber : www.nearpod.com**

### **2. Fitur Nearpod**

Nearpod menyediakan beragam fitur menarik untuk menunjang kegiatan pembelajaran, seperti Nearpod *Library*, simulasi materi, bermacam-macam aktivitas seperti kuis dan games, dan beragam fitur menarik lainnya. Nearpod mempunyai ragam variasi pembelajaran interaktif dan dapat memberikan umpan balik secara langsung. Dengan begitu, seorang guru bisa merancang kegiatan pembelajarannya mencakup materi, soal, kuis, atau game yang menarik dan menyenangkan. Aplikasi Nearpod ini telah terhubung dengan google dan office. Oleh karena itu, seorang guru yang ingin mendaftar atau masuk ke dalam Nearpod dapat menggunakan akun email gooogle atau office yang telah dimiliki sebelumnya. Jika belum memiliki kedua akun tersebut, seorang guru dapat membuat email baru dengan menuliskan di kolom email dan password yang telah tersedia. Apabila akun sudah terdaftar, guru dapat masuk ke dalam akun Nearpod dengan memilih *log in* sebagai *teachers*. Selanjutnya, guru dapat langsung mulai merancang presentasi interaktif dengan pilihan fitur yang tersedia.

Sebagai media pembelajaran, guru dapat mengoptimalkan pembelajaran dengan merancang presentasi menggunakan fitur *Media Create* atau *Interactive.* Nearpod menyediakan *Slides, Slides (Classic), Slideshow, Sway, PDF, Powerpoint, Images, dan Audio pada Media Create*. Sementara, pada Media Interactive, Nearpod menyediakan fitur *Video, Web Content, BBC Video, Nearpod 3D, Simulation, dan VR Fieldtrip*. Guru dapat menggabungkan pilihan ftur yang tersedia menjadi satu presentasi interaktif. Selain fitur Media yang telah disebutkan di atas, Nearpod juga menyediakan fitur *Activities* seperti *Quizzzes & Games, dan Discussions*. Activities *Quizzes & Games* terdiri dari *Quiz, Draw It, Fill in the Blank, Memory Test, Time to Climb, dan Matching Pairs*. Sementara itu, pada *Activities Discussions* terdiri dari *Collaborate Board*, *Flipgrid, Poll, dan Open Ended Question*. Fitur *Activities* meliputi aktivitas permainan edukatif yang dapat dimanfaatkan untuk mengetes, mengukur, dan melihat kemampuan siswa, atau dijadikan strategi untuk evaluasi pembelajaran yang telah dilakukan.

Setelah merancang kegiatan pembelajaran, materi dapat dibagikan dengan dua macam cara, yaitu menggunakan *live participation* atau menggunakan *student paced*. Jika menggunakan *live participation*, siswa harus mengakses Nearpod berbarengan dengan guru. Guru yang akan mengontrol aktivitas pembelajaran siswa dalam satu waktu. *Live participation* ini dapat dikoneksikan dengan Zoom sehingga guru dan siswa dapat berinteraksi dalam forum tersebut. Sedangkan pada *student paced*, peserta didik dapat mengakses Nearpod sewaktu-waktu, tetapi tetap sesuai waktu yang telah ditentukan guru. jadi, peserta didik dapat membaca ulang materi pembelajaran yang telah diberikan. Guru dan siswa memerlukan jaringan internet atau data seluler untuk mengakses Nearpod, baik melalui *live participation* maupun *student paced*. Fitur yang tersedia untuk pengguna dengan versi gratis dalam platform nearpod adalah presentasi, kolaborasi, kuis atau asasmen. Untuk menggunakan fitur lainnya yang tersedia di nearpod selanjutnya akan dikenakan biaya.

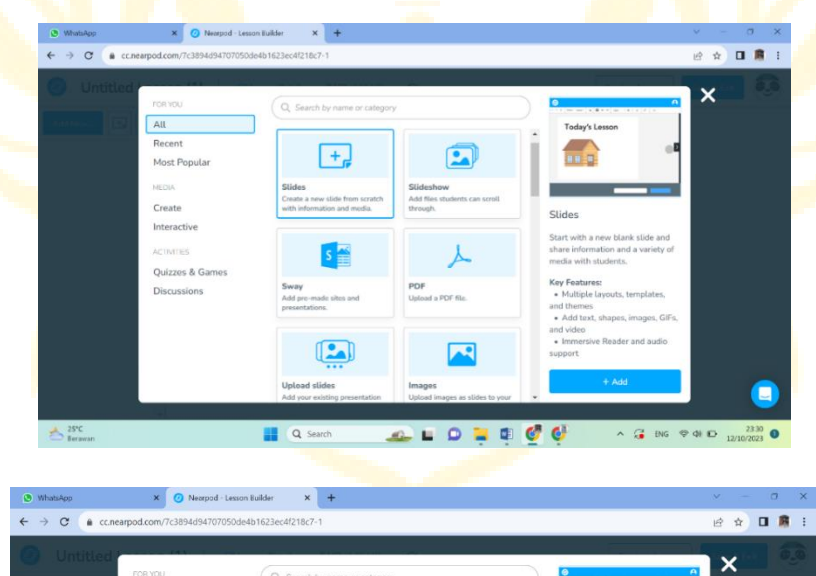

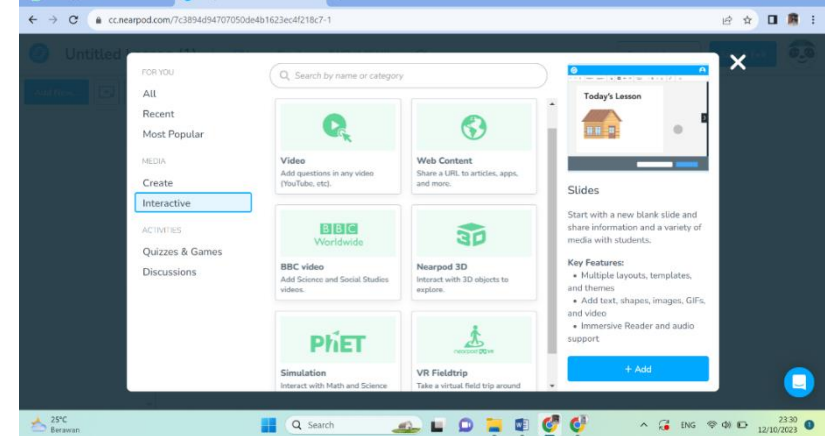

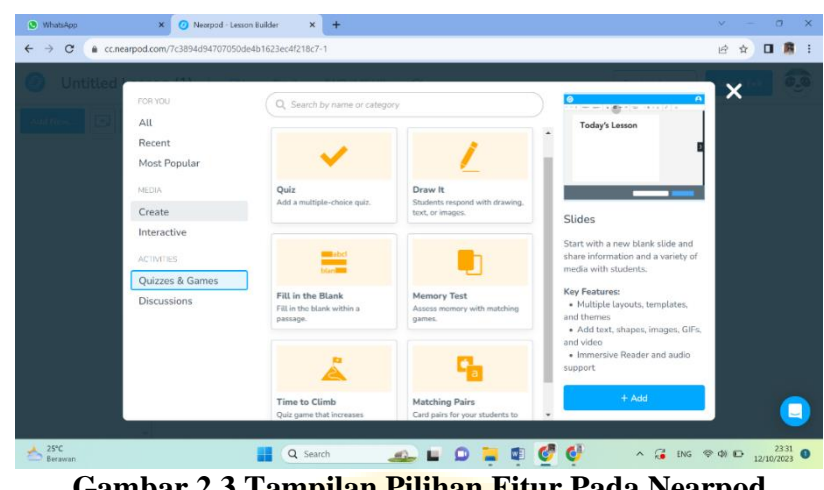

**Gambar 2.3 Tampilan Pilihan Fitur Pada Nearpod Sumber : www.nearpod.com**

### **2.1.4 Keunggulan dan Kelemahan Aplikasi Nearpod**

Nurhamidah (et al., 2020) memaparkan keunggulan-keunggulan Nearpod, yaitu Nearpod tersedia dalam bentuk aplikasi yang dapat diunduh melalui layanan distribusi digital. Namun, Nearpod juga dapat diakses melalui website resminya, sehingga dapat digunakan tanpa memenuhi ruang penyimpanan gawai. Keunggulan lainnya, yaitu fleksibel dapat digunakan melalui telepon seluler dengan sistem operasi android atau iOS, ataupun laptop dengan beragam sistem operasi seperti *Windows OS, macOS*, atau *Linux*. Nearpod juga dapat digunakan secara mandiri ataupun bersama-sama secara live. Selain itu, Nearpod memiliki fitur pembelajaran yang beragam, mulai dari *slide show, open-ended question, dan draw it*, dapat terhubung dengan berbagai akses lainnya diantaranya *Google Slides, Youtube, PDF Viewer, PhEt Simulation dan BBC Video*, serta memiliki fitur tes yang dapat memberikan batasan waktu, sehingga meminimalkan kesempatan mencontek.

Stacy dalam Minalti dan Erita (2019 ; 82) menjelaskan bahwa Nearpod sangat direkomendasikan untuk guru karena mudah digunakan. Nearpod juga membangkitkan minat siswa untuk mengikuti proses pembelajaran sehingga siswa lebih aktif. Pembelajaran menjadi lebih aktif, dan terarah dengan menggunakan aplikasi Nearpod. Perez (2021) dalam penelitiannya juga menunjukkan keunggulan yang sama. Perez menjelaskan bahwa penggunaan Nearpod membantu guru

membuat presentasi yang menarik dan mudah dipahami, siswa dapat mengakses aplikasi dengan perangkat apapun, dan pembelajaran berlangsung dengan interaktif.

Sementara kelemahan aplikasi ini menurut (Widayanto, 2015) yaitu: (1) dalam pemanfaatan platform nearpod dibutuhkan jaringan yang stabil dan penggunaan data internet yang cenderung boros, (2) bahasa yang digunakan masih menggunakan direksi bahasa tunggal yaitu bahasa Inggris, hal ini menjadi sulit dipahami bagi peserta didik dan guru yang belum menguasai bahasa Inggris dengan baik dan (3) jumlah peserta didik pada setiap sesi pembelajarannya hanya terbatas pada 40 peserta didik saja.

Uraian di atas menunjukkan bahwa aplikasi Nearpod memiliki keunggulan dan kelemahan. Penulis memanfaatkan keunggulan-keunggulan aplikasi Nearpod tersebut untuk digunakan menjadi media pembelajaran. Meski begitu, penulis telah mempertimbangkan dan mengantisipasi segala kelemahan yang telah disebutkan dengan cara memilih lokasi penelitian yang berada di daerah yang jaringan internetnya stabil, dan menyiapkan presentasi pembelajaran menggunakan laptop. Oleh karena itu, pembelajaran tetap berjalan dengan kondusif dan efektif.

### **2.1.5 Langkah – Langkah Penggunaan Nearpod**

Saat akan memberikan materi baik sebagai guru, narasumber, fasilitator, dosen atau jabatan apapun, sudah pasti akan menyiapkan paparan semenarik mungkin agar saat paparan audiens lebih mudah memahami materi yang disampaikan. Umumnya, saat membuat paparan akan menggunakan powerpoint yang dapat memungkinkan untuk membuat paparan dari yang sangat sederhana, bahkan sampai paparan yang menarik dengan berbagai animasi.

Untuk memulai membuat prerentasi interaktif dengan nearpod dapat mengakses <https://nearpod.com/> lalu daftar jika belum pernah mengakses nerapod sebelumnya, jika pernah mendaftar tinggal login. Untuk mendaftar jika memiliki gmail silahkan langsung gunakan akun tersebut untuk mendaftar, dan ikuti prosesnya sampai masuk ke halaman beranda nerapod. Pada halaman beranda ada

fitur tentang *My Lesson* untuk membuat paparan baru atau paparan yang sudah kita buat. Untuk memulai membuat paparan, klik *create a lesson* dan akan masuk pada halaman berikut:

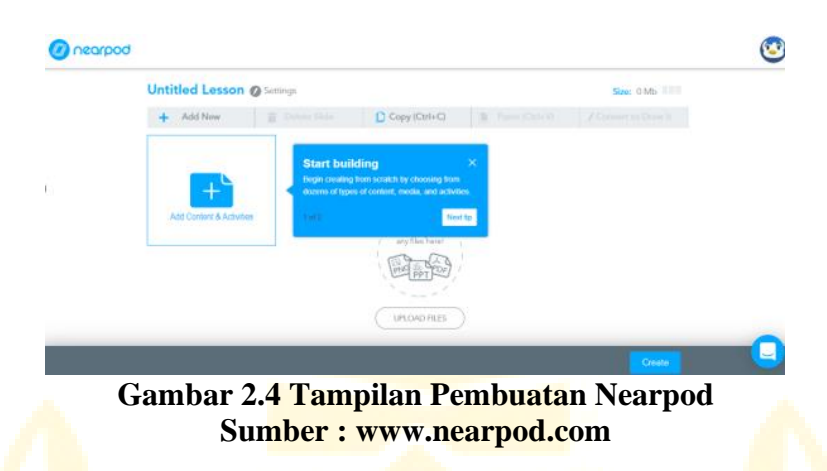

Sebelum membuat paparan, sebaiknya beri judul filenya terlebih dahulu dengan mengganti *Untitled Lesson* dengan nama file paparan yang akan buat. Pada bagian ini, bisa membuat dari awal paparan baru atau memindahkan file paparan yang sudah buat baik dalam bentuk ppt, png atau pdf. File bisa yang tersimpan di dokumen komputer, google drive atau dropbox.

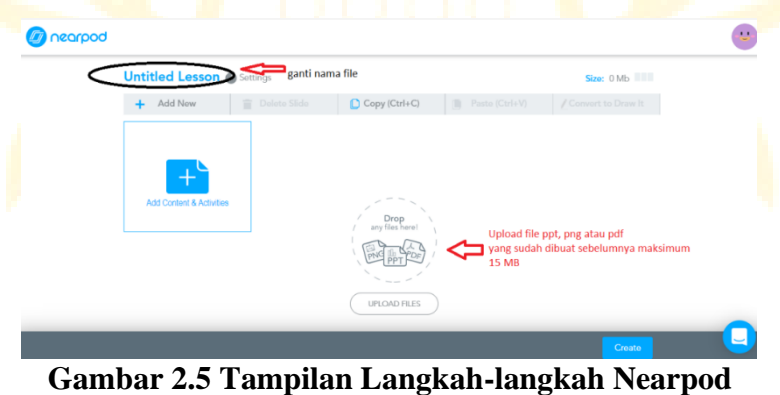

**Sumber : [www.nearpod.com](http://www.nearpod.com/)**

Jika file yang sudah dibuat sebelumnya berhasil diupload ke nearpod, maka nanti tinggal ditambah isinya, baik berupa konten atau aktivitas. Untuk menambah konten atau aktivitas klik *Add New* maka tampilan pilihan konten dan aktivitas yang tersedia sebagai berikut:

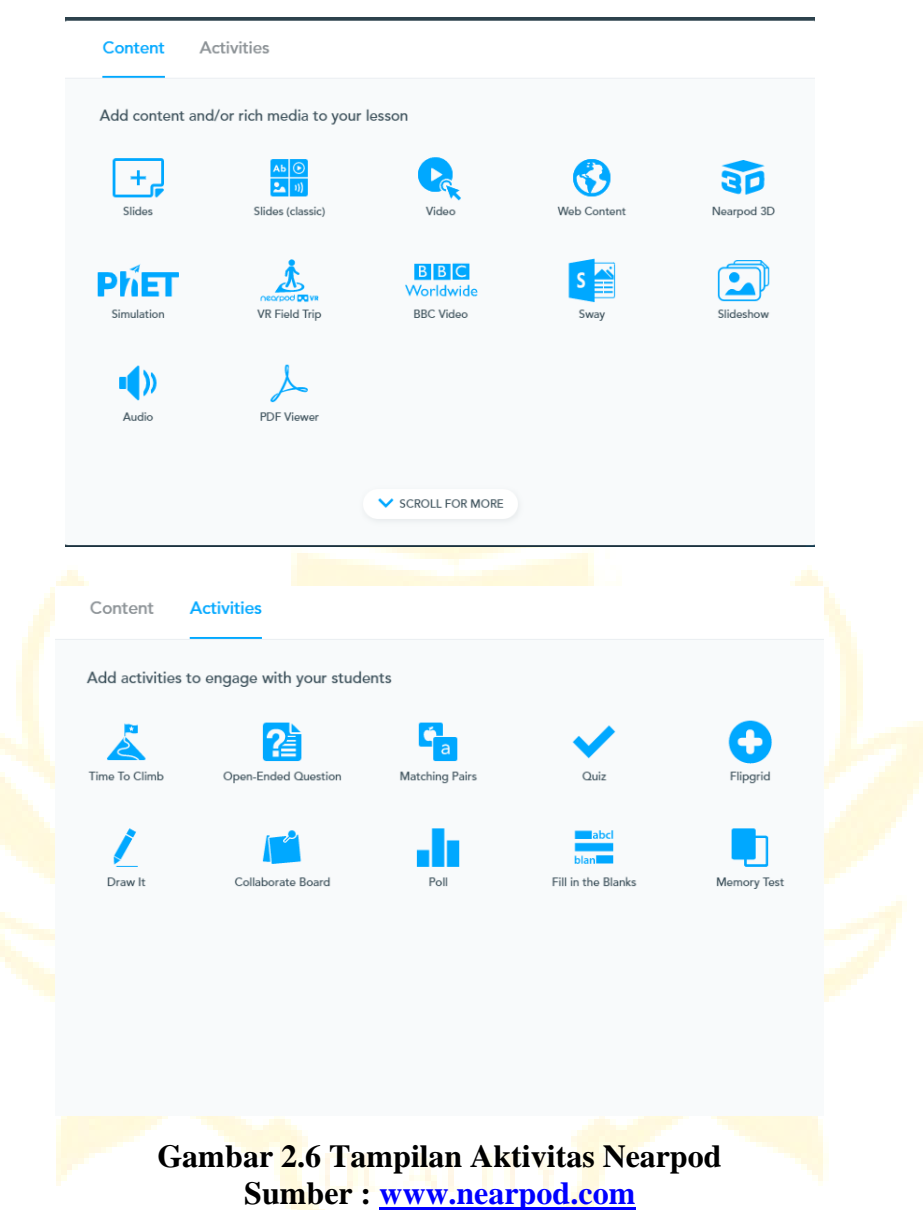

Jika sudah selesai membuat paparan dengan menambah konten dan beberapa aktivitas maka jangan lupa klik simpan dan keluar.

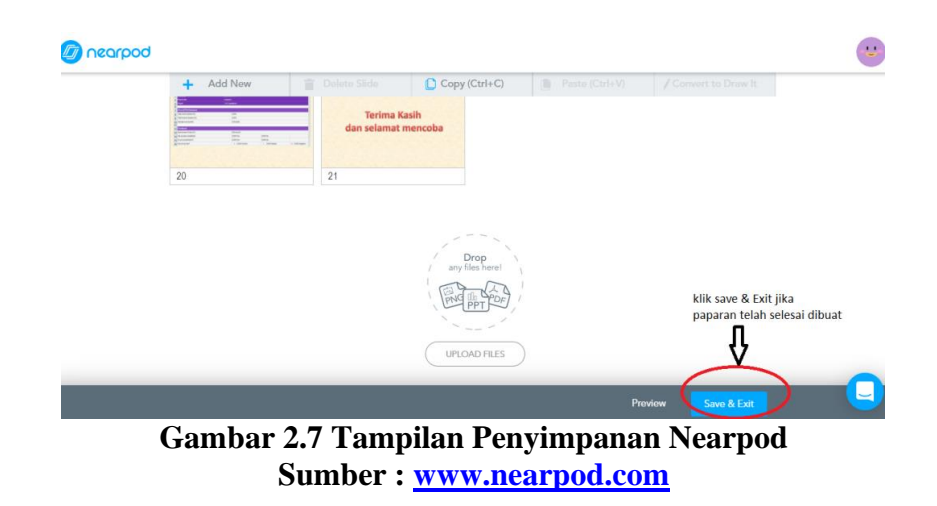

Maka tampilan berikutnya akan kembali ke beranda dan media siap untuk digunakan.

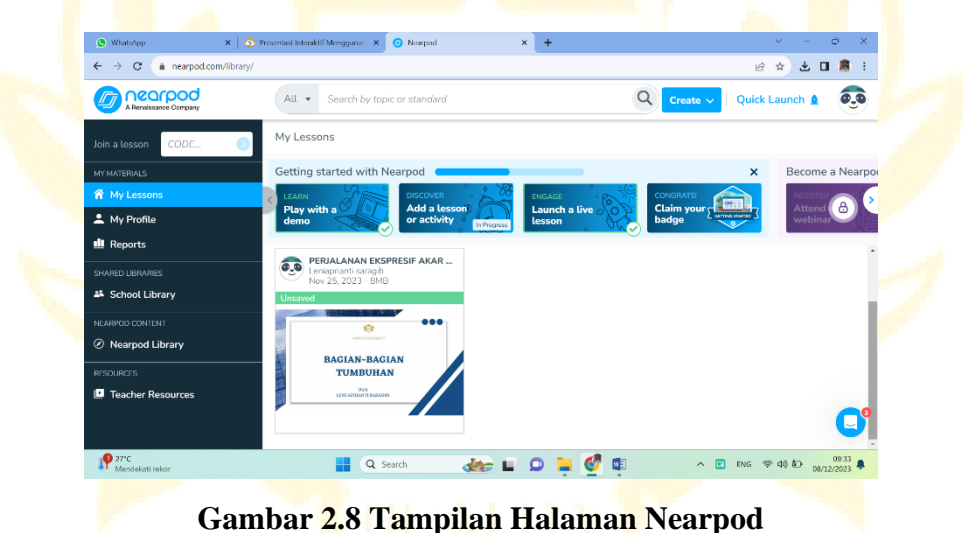

**Sumber : [www.nearpod.com](http://www.nearpod.com/)**

# **2.1.6 Rancangan Pengembangan Media Nearpod**

Media pembelajaran di kelas biasanya hanya berupa papan tulis dan mediamedia pembelajaran lainnnya dan penyampaian materi oleh guru hanya berdasarkan bahan ajar berupa buku, namun peneliti merancang suatu pengembangan media pembelajaran menggunakan aplikasi online berupa Nearpod. Spesifikasi rancangan pengembangan media pembelajaran menggunakan aplikasi Nearpod diuraikan pada tabel berikut.

| Keterangan                                       |
|--------------------------------------------------|
| Membuka website Nearpod yang dapat di akses      |
| melalui internet                                 |
| Guru masuk ke laman beranda aplikasi nerapod     |
| 1. Buka fitur My Lessons yang terdapat pada      |
| homepagenya Nearpod                              |
| 2. Panel pertama berisi sampul atau cover yang   |
| terdiri dari judul materi pembelajaran, logo     |
| UQ dan nama penulis.                             |
| 3. Panel kedua berisi uraian tujuan pembelajaran |
| yang hendak dicapai siswa pada materi            |
| bagian-bagian tumbuhan<br>yang<br>disajikan      |
| menggunakan aplikasi Nearpod                     |
|                                                  |
| Panel yang memuat tentang video animasi atau     |
| suatu video ilustrasi bersuara untuk menjeleskan |
| bagian-bagian daripada tumbuhan                  |
| Terdiri dari beberapa panel yang berisikan kuis  |
| pertanyaan untuk menguji kemampuan peserta       |
| didik                                            |
| Terdiri dari beberapa panel yang berisikan       |
| kesimpulan dari semua materi pembelajaran yang   |
| telah diajarkan dan jawaban dari soal quiz yang  |
| dengan<br>tujuan<br>meningkatkan<br>diajukan     |
| pengetahuan, wawasan dan pemahaman peserta       |
| didik.                                           |
|                                                  |

**Tabel 2.1 Rancangan Pengembangan Media Berbasis Nearpod**

#### **1.2.7 Pembelajaran IPA di SD**

Ahmad Susanto (2013:171) "Pembelajaran sains di sekolah dasar dikenal dengan pembelajaran ilmu pengetahuan alam (IPA). IPA disusun atas dasar proses dan sikap ilmiah dalam mendapatkan pengetahuan. Belajar IPA bukan hanya tentang mengumpulkan dan menghafal fakta – fakta pengetahuan yang terdapat dalam sebuah materi pembelajaran. Menurut Prihanto Laksmi (Trianto, 2010:142) pendidikan IPA disekolah mempunyai beberapa tujuan yaitu:

- a. Memberikan pengetahuan kepada siswa tentang dunia dan bagaimana bersikap.
- b. Menanamkan sikap hidup ilmiah.
- c. Memberikan Keterampilan untuk dapat melakukan pengamatan.
- d. Mendidik siswa untuk mengetahui cara kerja dan menghargai para penemu.
- e. Menerapkan metode ilmiah dalam memecahkan permasalahan.

Proses pembelajaran IPA dalam penerapannya harus disesuaikan dengan pengetahuan anak – anak. Pembelajaran IPA di SD ditujukan untuk memberi kesempatan kepada siswa untuk memupuk rasa ingin tahu secara alamiah, mengembangkan kemampuan bertanya dan mencari jawaban atas fenomena alam berdasarkan bukti, serta dapat mengembangkan cara berpikir secara ilmiah. Pembelajaran IPA untuk tingkat Sekolah Dasar berpusat pada sains dari segi produk, proses dan sikap keilmuannya. Segi produk yang dimaksud adalah siswa diharapkan dapat memahami konsep – konsep Sains berupa fakta, prinsip, hukum maupun teori yang berkaiatan dengan kehidupan sehari – hari. Dari proses siswa diharapkan mempunyai kemampuan untuk mengembangkan pengetahuan dan gagasan untuk menjelaskan serta memecahkan suatu masalah dalam kehidupan sehari – hari. Sedangkan dari segi sikap dan nilai, siswa diharapkan memiliki kemauan untuk belajar tentang benda – benda dilingkungan sekitar, bersikap ingin tahu, tekun, bertanggungjawab, dapat bekerja sama, teliti, serta memilik rasa cinta terhadap alam sekitar.

Dari penjelasan diatas dapat disimpulkan bahwa pembelajaran IPA adalah hubungan yang terjadi antara guru dan siswa untuk mencapai tujuan pembelajaran yang aktif dalam menemukan pengetahuan. Pembelajaran IPA hendaknya memberikan pengalaman kepada siswa dengan cara - cara penting untuk memperoleh pengetahuan melalui keterampilan proses dan sikap ilmiah.

# **1.2.8 Materi Bagian – Bagian Tumbuhan**

| <b>Kompetensi Dasar</b>                                                 | <b>Indikator Pencapaian Kompetensi</b> |
|-------------------------------------------------------------------------|----------------------------------------|
| Menganalisis hubungan antara bentuk Menganalisis bagian-bagian tumbuhan |                                        |
| dan fungsi bagian tubuh pada hewan                                      | dan fungsinya                          |
| dan tumbuhan                                                            |                                        |
| Menyajikan laporan hasil pengamatan                                     | Membuat laporan yang disertai bagian-  |
| tentang bentuk dan fungsi bagian tubuh                                  | bagian tumbuhan dan fungsinya          |
| hewan dan                                                               |                                        |

**Tabel 2.2 KD dan Indikator Pencapaian Kompetensi IPA**

Berdasarkan kompetensi dasar dan indikator pencapaian berikut, maka materi dalam penelitian ini adalah Bagian-bagian Tumbuhan. Berikut dibawah ini penjelesan mengenai materi bagian-bagian tumbuhan dalam pembelajaran IPA.

Tumbuhan merupakan makhluk hidup yang memiliki bagian bagian tertentu seperti akar, batang, daun, bunga, buah dan biji. Semua bagian – bagian ini mempunyai fungsi dan kegunaannya masing – masing.

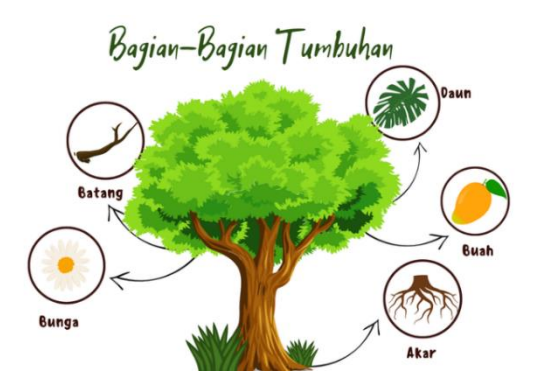

**Gambar 2.9 Bagian – Bagian Tumbuhan Sumber : [www.shutterstock.com](http://www.shutterstock.com/)**

# **1). Akar**

Akar adalah bagian tumbuhan yang berperan penting dalam menahan berdirinya tumbuhan dan menyerap air serta nutrisi ke dalam tubuh tumbuhan, yang membuat tumbuhan tumbuh lebih tinggi dan lebih cepat. Akar memiliki dua bagian yang terdiri atas rambut akar (bulu akar) dan tudung akar. Rambut/bulu akar berfungsi untuk tempat masuknya zat-zat makanan dan juga air. Sementara tudung akar berfungsi sebagai pelindung bagi akar saat menembus tanah. Fungsi akar bagi tumbuhan antara lain sebagai berikut.

- 1. Menyokong dan memperkokoh berdirinya tumbuhan
- 2. Menyerap cairan dan garam garam mineral (zat-zat hara) dari dalam tanah.
- 3. Mengangkuat cairan dan zat-zat makanan yang sudah diserap keseluruh bagian tumbuhan.
- 4. Pada beberapa jenis tumbuhan, akar digunakan sebagai tempat cadangan makanan.

Berdasarkan bentuknya, akar dibedakan menjadi dua bagian yaitu sebagai berikut.

# 1. Akar Serabut

Akar serabut merupakan akar yang berukuran kecil yang tumbuh di pangkal batang, ukuran akar yang satu dengan yang lain hampir sama panjang. Akar serabut biasanya terdapat pada Tumbuhan jenis Monokotil (berkeping biji tunggal) seperti pada tumbuhan pohon kelapa, padi, jagung dan lainnya.

2. Akar Tunggang

Akar tunggang merupakan akar yang terdiri atas satu akar berukuran besar yang merupakan kelanjutan batang. Sedangkan akar-akar yang lain merupakan cabang dari akar utama (tunggang). Akar tunggang biasanya terdapat pada tumbuhan jenis dikotil (berkebing biji dua) seperti pada tumbuhan manga, jeruk dan lainnya.

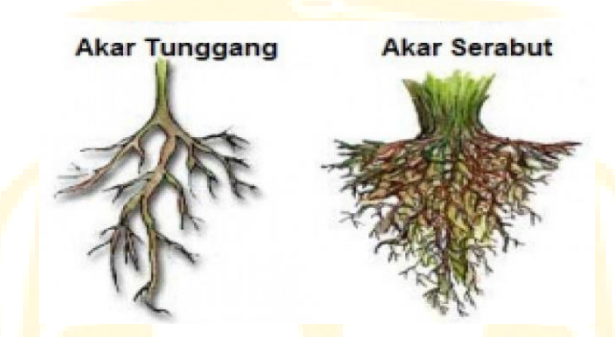

**Gambar 2.10 Macam – Macam Akar Sumber : [www.shutterstock.com](http://www.shutterstock.com/)**

## **2). Batang**

Batang merupakan sumbu tumbuhan, tempat semua organ lain bertumpu, dan tumbuh. Arah tumbuh batang mengikuti arah pada datang nya sinar matahari. Batang pada tumbuhan umumnya bercabang. Batang memiliki beraneka jenis bentuk seperti Batang ada yang berkayu contohnya seperti tanaman batang pohon jati, batang pohon asam, dan batang pohon mangg dan lainya. Ada pula batang yang lunak, contohnya seperti batang tumbuhan padi dan batang rumput. Berdasarkan tinggi dan bentuknya, batang juga ada yang berbentuk pohon, contohnya seperti batang pohon mangga. Lalu ada yang berbentuk perdu atau semak, contohnya tumbuhan mawar. Ada pula yang berbentuk rumput, contohnya tumbuhan padi. Batang tumbuhan juga ada yang berwarna hijau, contohnya seperti tumbuhan kaktus. Warna hijau menandakan bahwa batang tersebut mengandung klorofil. Biasanya warna batang muda adalah hijau muda, sedangkan warna batang yang telah tua adalah kecokelat-cokelatan.

# **a). Jenis – Jenis Batang**

1. Batang basah

Batang basah merupakan batang tumbuhan yang bersifat lunak dan mengandung air (Berair), seperti pada batang tanaman bayam.

2. Batang Berkayu

Batang berkayu merupakan batang tumbuhan yang mengandung Kambium. Kambium pada batang membentuk lapisan kayu di bagian dalam batang. Contohnya seperti pada pohon rambutan, jambu, mangga dan lainnya.

# 3. Batang Rumput

Batang rumput tidak memiliki kambium, kayu, dan tumbuh pendek, batang rumput memiliki ruas dan rongga, seperti pada tanaman padi, rumput dan lainnya.

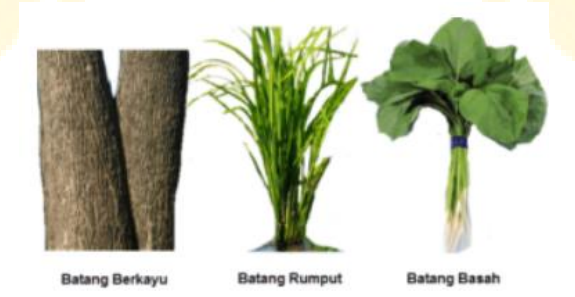

**Gambar 2.11 Macam - Macam Batang Sumber : [www.amongguru.com](http://www.amongguru.com/)**

### **3). Daun**

Daun merupakan bagian anggota tumbuhan yang tumbuh dari ranting. Biasanya daun berwarna hijau, karna mengandung klorofil yang berfungsi sebagai penangkap energi dari cahaya matahari untuk melakukan fotosintesis. Tetapi, daun ada juga yang berwarna merah atau ungu. Daun memiliki bagian-bagian yang terdiri atas tulang daun, helai daun, tangkai daun, dan pelepah daun. Contoh daun yang memiliki bagian - bagian lengkap, antara lain daun pisang dan daun bambu.

# **a). Jenis-jenis daun berdasarkan bentuknya**

1. Melengkung

Daun dengan bentuk tulang melengkung biasanya terdapat pada tanaman Eceng gondok.

2. Menyirip

Daun dengan bentuk tulang menyirip biasanya terdapat pada tanaman Jambu, Mangga, alpukat, nangka dan lainnya

3. Menjari

Daun dengan bentuk tulang menjari dapat dijumpai seperti pada tanaman Singkong, Pepaya, dan lainnya.

4. Sejajar

Daun dengan bentuk tulang sejajar, dapat dijumpai pada tanaman kelapa, pandan, padi,jagung dan lainnya.

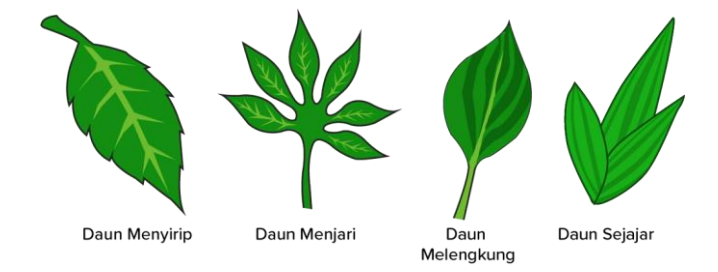

**Gambar 2.12 Jenis – Jenis Daun Sumber : [www.shutterstock.com](http://www.shutterstock.com/)**

## **b). Fungsi daun**

Berikut adalah beberapa fungsi daun :

- 1. Daun berfungsi sebagai tempat pembuatan makanan (Fotosintesis).
- 2. Daun berfungsi sebagai tempat proses Respirasi (Pernafasan).
- 3. Daun berguna sebagai tempat Transpirasi
- 4. Daun juga berfungsi sebagai alat perkembangbiakan tanaman Vegetatif.

#### **4). Bunga**

Bunga merupakan bagian tumbuhan yang berfungsi untuk menghasilkan biji. Penyerbukan dan pembuahan terjadi didalam bunga. Bunga memiliki berbagai aroma seperti ada yang berbau dan ada pula yang tidak berbau. Bunga yang berbau wangi contohnya, bunga mawar, bunga melati, dan lainnya. Ada bunga yang tidak berbau contohnya, bunga bugenvil dan bunga sepatu. Ada pula bunga yang baunya seperti bangkai contohnnya bunga rafflesia arnoldi.

#### **a). Bagian – bagian bunga**

Bunga memiliki beberapa bagian penting di dalamnya, antara lain:

1. Tangkai Bunga

Posisi tangkai bunga terletak di bagian bawah bunga. Tangkai bunga berfungsi sebagai penghubung dan penopang bunga. Bentuk pangkal tangkai bunga sedikit membesar. Bagian tangkai bunga yang membesar ini adalah dasar bunga.

2. Kelopak Bunga

Kelopak bunga adalah bagian yang berfungsi untuk melindungi mahkota bunga saat masih kuncup dan akan terbuka ketika mahkota sudah mekar. Kelopak bunga terletak pada bagian bunga yang paling luar.

### 3. Mahkota Bunga

Mahkota bunga terletak di lapisan kedua dan bersampingan dengan kelopak bunga. Mahkota bunga berfungsi untuk menarik serangga atau hewan lain untuk hinggap yang nantinya akan membantu proses penyerbukan. Mahkota bunga ini dapat dinikmati keindahannya. Saat masih kuncup mahkota bunga dibungkus oleh kelopak bunga.

4. Benang sari dan putik

Benang sari biasanya berada di tengah mahkota bunga. Fungsi Benang sari yaitu sebagai alat perkembangbiakan (organ/kelamin jantan) tumbuhan. Di bagian paling tengah bunga terdapat putik sebagai alat perkembangbiakan (kelamin betina) tumbuhan. Bunga yang mempunyai kedua alat organ/kelamin disebut bunga sempurna. Sedangkan jika hanya mempunyai satu disebut bunga tidak sempurna.

Bunga disebut sempurna apabila memiliki tangkai, kelopak, mahkota, benang sari, dan putik.

### **b). Fungsi Bunga**

- 1.Fungsi bunga yang paling penting adalah sebagai alat untuk perkembangbiakan generatif.
- 2. Fungsi bunga selanjutnya adalah untuk memikat burung, kupu-kupu, dan serangga yang lainnya agar hinggap dan dapat melakukan penyerbukan.
- 3. Fungsi yang ketiga adalah sebagai tempat menyatunya gamet jantan dan gamet betina.
- 4. Fungsi yang terakhir adalah untuk menghasilkan biji.

### **5). Buah**

Buah merupakan bagian tumbuhan yang berkembang dari bunga setelah proses penyerbukan dan di dalamnya terdapat biji, yang merupakan bagian penting bagi tumbuhan. Buah terbagi atas bagian kulit, daging, dan biji. Bagian buah yang dapat dimakan adalah bagian dagingnya. Untuk tumbuhan, buah bermanfaat sebagai penyimpan makanan cadangan dan pelindung biji. Buah atau biji yang prosesnya melalui air biasanya dilengkapi dengan bagian yang bersabut sehingga dapat mengapung, misalnya buah kelapa. Buah juga bermanfaat bagi manusia, antara lain sebagai sumber vitamin, mineral, dan hiasan.

#### **2.2 Penelitian Yang Relevan**

Penelitian yang relevan dan mempunyai keterkaitan dalam kajian penelitian ini adalah sebagai berikut :

- 1. Ayu Rifqi Faradisa, dkk (2021) dalam penelitiannya yang berjudul Pengembangan Media Pembelajaran Nearpod Pada Materi Pencemaran Lingkungan. Penelitian ini menggunakan penelitian pengembangan model 4D. Penelitian pengembangan model ini dilakukan dengan menggunakan empat tahap yaitu *define* (pendefinisian), *design* (perancangan), *development* (pengembangan dan *disseminte* (penyebarluasan). Teknik pengumpulan data berupa observasi, angket respon guru beserta peserta didik, dan lembar validasi. Hasil penelitian menunjukkan bahwa media pembelajaran berbasis nearpod dengan materi pencemaran lingkungan teruji valid dan layak digunakan sebagai media pembelajaran. Hal tersebut berdasarkan hasil validasi ahli materi, validasi ahli bahasa,dan validasi ahli desain. Media pembelajaran berbasis nearpod pada materi pencemaran lingkungan yang telah dikembangkan dengan model 4-D terbukti layak dipergunakan dalam proses pembelajaran.
- 2. Nida Fatma Az-Zahro1dan Lifa Farida Panduwinata (2023) dalam penelitiannya yang berjudul Pengembangan Media Pembelajaran Interaktif Nearpod pada materi Komunikasi Efektif Kehumasan. Penelitian ini

menggunakan penelitian pengembangan model 4D. Penelitian pengembangan model ini dilakukan dengan menggunakan empat tahap yaitu *define* (pendefinisian), *design* (perancangan), *development*  (pengembangan) dan *disseminte* (penyebarluasan). Teknik pengumpulan data berupa observasi, angket respon guru beserta peserta didik, dan lembar validasi. Hasil penelitian menunjukkan bahwa media pembelajaran berbasis nearpod dengan materi komunikasi efektif kehumasan teruji valid dan layak digunakan sebagai media pembelajaran. Hal tersebut berdasarkan hasil validasi ahli materi, validasi ahli bahasa, dan validasi ahli desain.

3. Henny Annisa, dkk (2023) dalam penelitiannya yang berjudul Pengembangan Media Pembelajaran Nearpod Tema Sungguh Kayanya Negeriku. Penelitian ini menggunakan model pengembangan ADDIE (*Analysis, Design, Development, Implementation, and Evaluation*). Teknik pengumpulan data berupa observasi, wawancara, dokumentasi, dan angket. Hasil penelitian menunjukkan bahwa media pembelajaran interaktif berbasis nearpod pada materi sungguh kayanya negeriku sangat layak digunakan sebagai media pembelajaran. Hal tersebut berdasarkan hasil validasi oleh dosen ahli media, ahli materi, ahli sains dan islam, dan guru biologi. Media pembelajaran berbasis nearpod pada materi sungguh kayanya negeriku ini praktis dan dapat digunakan oleh guru dan siswa sebagai salah satu sumber belajar dalam pembelajaran.

Ketiga penelitian diatas memiliki kesamaan dan perbedaan. Persamaannya yaitu ketiganya sama-sama mengembangkan sebuah media pembelajaran berbasis Nearpod, data dari ketiga penelitian tersebut juga teruji valid dan mendapatkan kelayakan untuk digunakan sebagai media pembelajaran. Namun terdapat juga perbedaan dari ketiganya yaitu dari segi cakupan materi yang berbeda, seperti ada yang menggunakan materi IPA, perbedaan dalam penggunaan model-model penelitian serta aspek-aspek yang diuji juga berbeda.

Berdasarkan penjelasan berikut maka dapat diketahui bahwa perlunya media pembelajaran berbasis Nearpod dalam meningkatkan pemahaman peserta didik

terhadap materi yang disampaikan. Media interaktif berbasis Nearpod merupakan salah satu solusi, karena media berbasis Nearpod ini sangat mudah digunakan dan dapat membantu peserta didik dalam proses pembelajaran. Adapun tujuan pembelajaran ini adalah untuk mengembangkan media pembelajaran berbasis Nearpod pada materi bagian-bagian tumbuhan kelas IV SD Negeri 065013 Medan.

### **2.3 Kerangka Berpikir**

Pembelajaran dikelas IV SD Negeri 065013 Medan terindentifikasi memiliki beberapa permasalahan dalam pelaksanaannya. Berdasarkan hasil penelitian melalui kegiatan observasi yang dilakukan yang menjadi permasalahan nya adalah guru belum melakukan pengembangan Media Pembelajaran Berbasis digital. Terlebih lagi guru belum menggembangkan Media Pembelajaran berbasis nearpod. Sehingga rendahnya pemahaman siswa terhadap materi yang disampaikan. Oleh karena itu peneliti mengembangkan media pembelajaran berbasis nearpod pada materi bagian-bagian tumbuhan untuk meningkatkan minat,motivasi, dan permahaman peserta didik.

Media pembelajaran Nearpod merupakan aplikasi berbasis website yang mampu memaksimalkan pembelajaran secara interaktif dengan menampilkan teks, audio, gambar, video, serta evaluasi berbentuk kuis yang menarik. Dengan menghasilkan media pembelajaran berbasis nearpod diharapkan guru dapat membangkitkan semangat siswa dan lebih membuat siswa memahami konsep pembelajaran yang mereka terima dengan mengisi jawaban yang ada pada kuis diakhir pembelajaran. Media Pembelajaran juga dapat membantu siswa menguatkan konsep pemahaman mereka tehadap materi.

Pemecahan masalah berdasarkan hasil observasi yang dilakukan menyatakan bahwa dibutuhkan solusi dalam pengembangan media pembelajaran. Peneliti merancang desain yang selanjutnya dilakukan uji kelayakan oleh tim ahli media dan materi. Peneliti juga membagi angket respon kepada guru dan siswa terhadap pengembangan media yang hendak dilakukan peneliti agar sesuai kebutuhan dan harapan yang diinginkan.

# **2.3 Definisi Operasional**

- 1. Pengembangan adalah suatu proses untuk membuat suatu produk baru maupun mengembangkan produk lama agar semakin berkembang dan bermanfaat dari sebelumnya. Adapun produk yang ingin dikembangkan disini berupa media.
- 2. Media Pembelajaran merupakan suatu proses penyampaian materi oleh guru kepada siswa supaya mampu memahami mata pelajaran IPA pada materi bagian-bagian tumbuhan.
- 3. *Nearpod* merupakan salah satu aplikasi media pembelajaran Online yang dapat membantu guru dalam membuat bahan ajar yang kreatif dan inovatif baik berupa presentasi, game, kuis, video pembelajaran dan sebagainya.
- 4. IPA adalah ilmu yang mempelajari tentang alam dan lingkungan sekitar beserta dengan isinya serta peristiwa yang terjadi tersebut dikembangkan oleh para ahli sesuai proses ilmiah.
- 5. Bagian-bagian tumbuhan terdiri atas akar, batang, daun, bunga, buah, dan juga biji. Akar berfungsi menyerap air dan garam mineral dari dalam tanah. Batang berfungsi sebagai pengangkut air dan garam mineral dari akar menuju daun. Daun berfungsi sebagai tempat pembuatan makanan. Bunga berfungsi membentuk biji agar tumbuan dapat menghasilkan keturunan. Buah berfungsi sebagai sumber vitamin dan mineral, sedangkan Biji digunakan untuk perkembangbiakan.